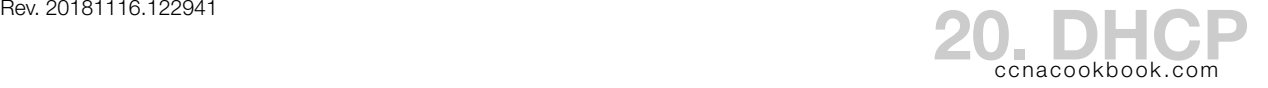

DHCP (Dynamic Host Connection Protocol)—allows a host to get its configuration from the network, including:

- IP Address & Mask
- Default Gateway
- DNS Server Address

Advantages of using DHCP include reduced configuration errors and portability (coffee shops).

## **M E S S A G E S**

Clients that do not yet have a configuration use a source address of 0.0.0.0 and broadcast destination 255.255.255.255.

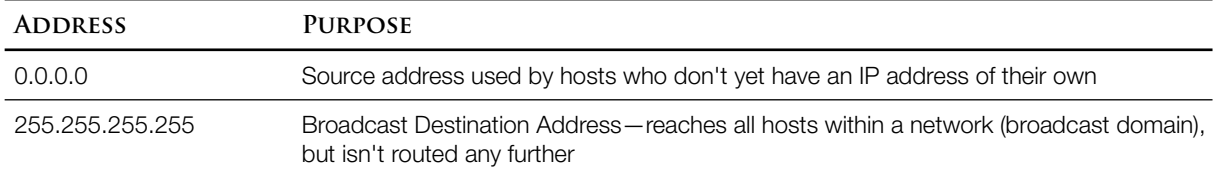

Messages include the following:

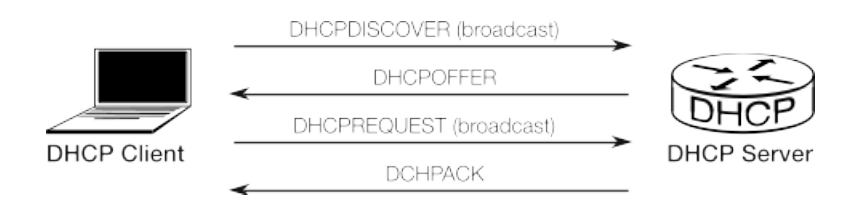

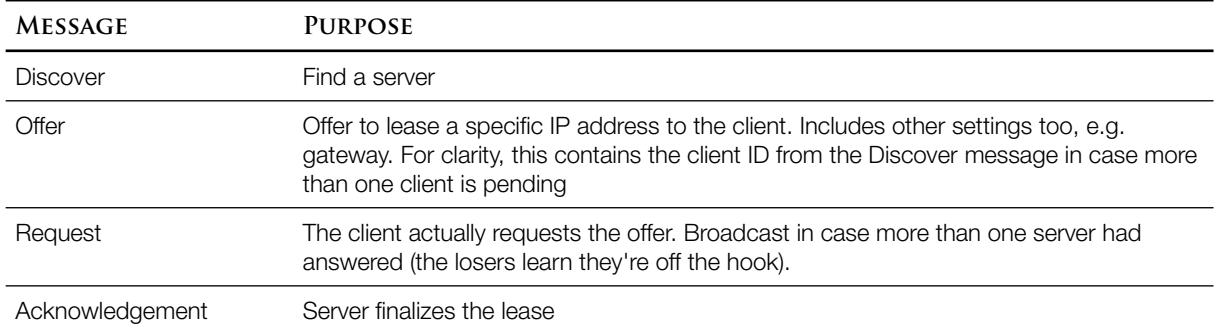

DHCP Relay—a centralized DHCP server can be supported by routers forwarding DHCP requests as routable unicast. The Discover message's source address is changed to the address of the router interface that received it and the destination is set to the address of the DHCP server.

# R(config-if)# **ip helper-address 10.0.0.56**

*Tells the address of the DHCP server. Placed on the client-facing interface that will likely become the default gateway for that host.*

### **C O N F I G U R A T I O N**

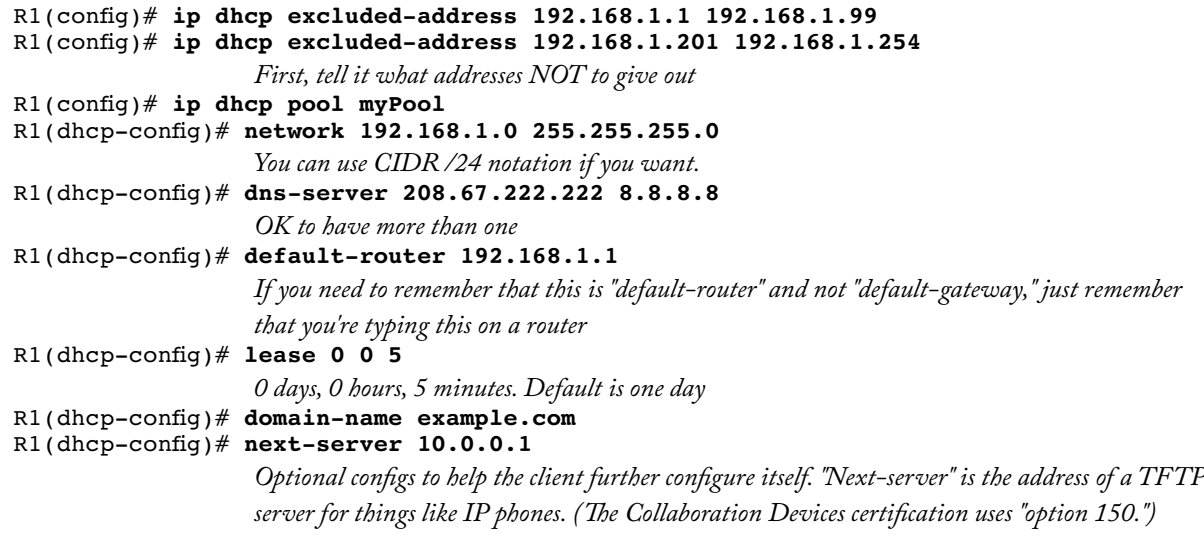

**T R O U B L E S H O O T I N G D H C P**

**Problem**: Relay-agent—missing or wrong "ip helper address" (sub)interface configuration.

Symptom: Client doesn't get address (in Windows, client will have a link-local in 169.254.0.0 /16).

Isolation:

- What vLAN is the client in, based on access port?
- What router (sub)interface handles that VLAN?
- Is the helper-address even needed? If the DHCP server is running on that same server, there shouldn't be a helper-address.
- Check for the helper-address on the (sub)interface:

```
R5# show ip interface gi0/1
GigabitEthernet0/1 is up, line protocol is up
   Internet address is 10.5.0.1/24
   Broadcast address is 255.255.255.255
   Address determined by setup command
   MTU is 1500 bytes
   Helper address is 10.56.0.6
```
- **Problem:** Relay-Agent—IP address of (sub)interface that does the relaying isn't within a DHCP pool network statement on the centralized server.
- Explanation: The centralized DHCP server determines which pool to given an address from based on the source address of the request. That source address (formerly set to 0.0.0.0 by the actual client) had been changed by the relaying router to be its interface address for the interface that received and relayed the actual client request.
- Avoiding the Problem: The mask of the pool network statement must always match the actual network mask. Don't use it to limit which addresses are handed out; that's what the "excludedaddress" global configuration command is for!
- On the Exam: Calculate whether the relaying (sub)interface address is inside the DHCP network statement's subnet.

#### R5# **show ip dhcp pool**

*This command doesn't take into account excluded-addresses, so perfect for our purposes. It even gives you the address range that the relaying interface must be within.* 

Pool DATA\_POD2 : Utilization mark (high/low) :  $100 / 0$ <br>Subnet size (first/next) :  $0 / 0$ Subnet size (first/next) : 0 / 0<br>Total addresses : 254 Total addresses : 25<br>
Leased addresses : 0 Leased addresses  $\qquad \qquad : 0$ <br>Pending event  $\qquad \qquad : \text{ none}$ Pending event : none 1 subnet is currently in the pool : Current index <mark>IP address range</mark> Leased addresses  $10.20.0.1$   $10.20.0.1$   $- 10.20.0.254$  0

**Problem**: Various pool parameters could be wrong, causing a client to misconfigure itself

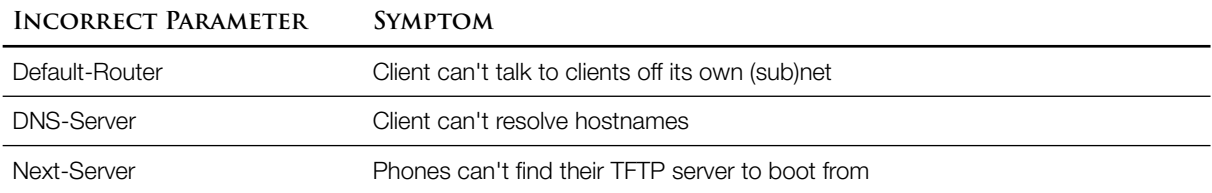

**Problem**: Network problems between the relay agent and the centralized DHCP server.

Some other troubleshooting commands:

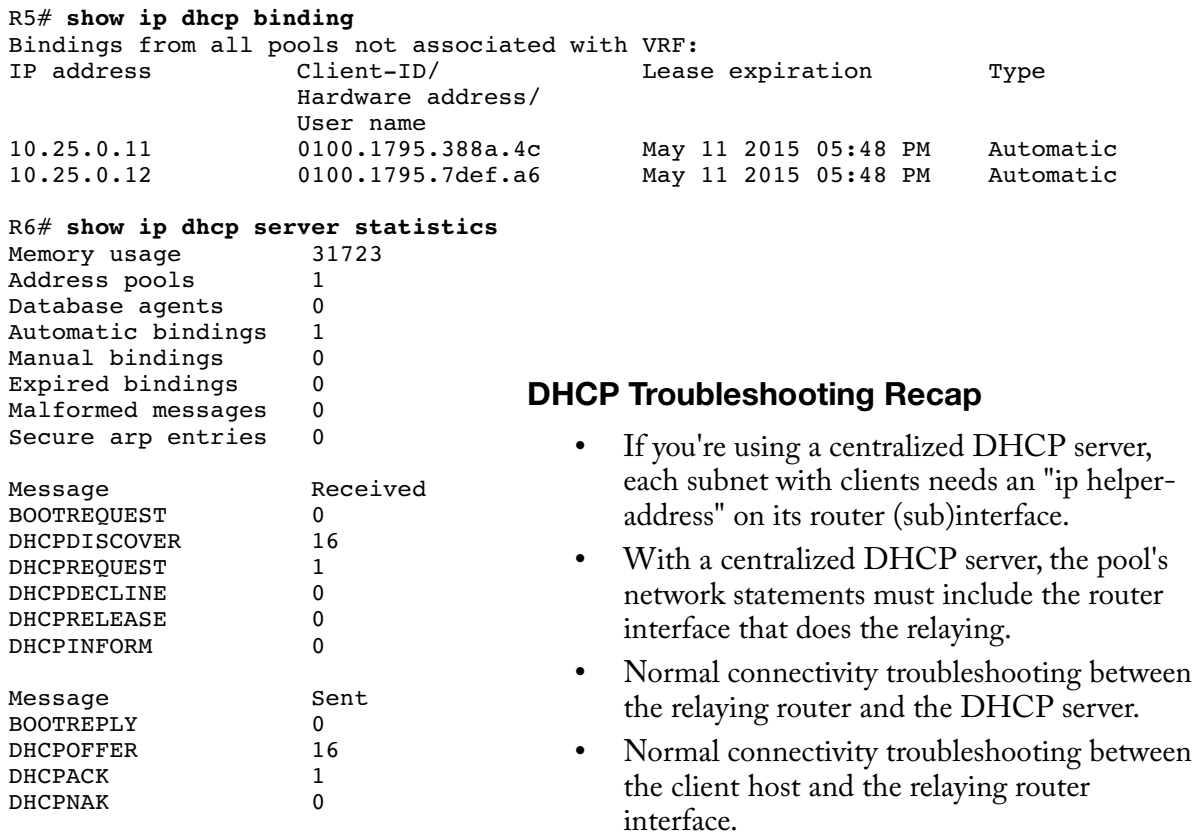

#### **A D D R E S S C O N F L I C T S**

An IOS (router) DHCP server will ping an address before giving it out, just to be sure that no one has manually configured it onto a host. Hosts may use ARP for the same reason before they start using an offered address. Either way, the DHCP server will hear the problem and blacklist the address.

Note: if you're using Wireshark from a different host, the ping may look like an ARP, because the ping may have needed an ARP to function and ARPs are broadcasts (visible to Wireshark) and pings are unicast (propagation limited by a switch).

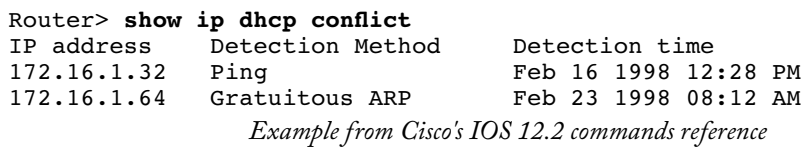

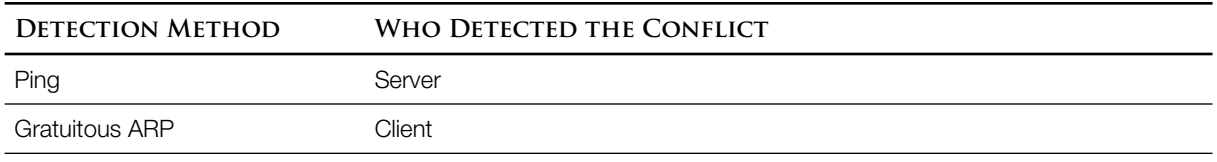

### Router# **clear ip dhcp conflict**

*Put the addresses back in play*

## **T R O U B L E S H O O T I N G H O S T C O N F I G U R A T I O N**

## From the command line:

## **ifconfig**

*Unixes (Linux, Macintosh, etc.)*

**ipconfig /all**

*Windows (in an MS-DOS window)*

DNS—simple, because it's unicast to a configured IP address, with no name lookup of its own.

Default Router (gateway)—simple problems can happen:

- The host's access switchport vLAN must match the default router
	- Switch# **show interfaces status** Switch# **show vlan brief** Switch# **show interfaces switchport**
- The host subnet must match the default router

```
Router# show interfaces
Router# show ip interface brief
Router# show protocols
Router# show running-config
```
- Port security on the switchport mustn't interfere
- The host's default gateway ip address must match the interface address of the router

## Host# **netstat -rn**

*Shows the routing table on most OSs, including Macintosh. Lists the default gateway as a route to 0.0.0.0 or as a route to "default."*

You can also check if ARP on the host has an address for the default gateway.

Host# **arp -a**

*Windows again*

And even compare it to the ARP entry that the router has for itself on the default gateway address (Cisco routers show ARP entries for their own interfaces, unlike most hosts). Router# **show arp**

**I P V 4 A D D R E S S T Y P E S**

Unicast Addresses (A, B, C)—Assigned to hosts, router interfaces, etc. You'll have one address per  $L_3$  interface (i.e. maybe more than one per device).

Broadcast Address—delivered to more than one host

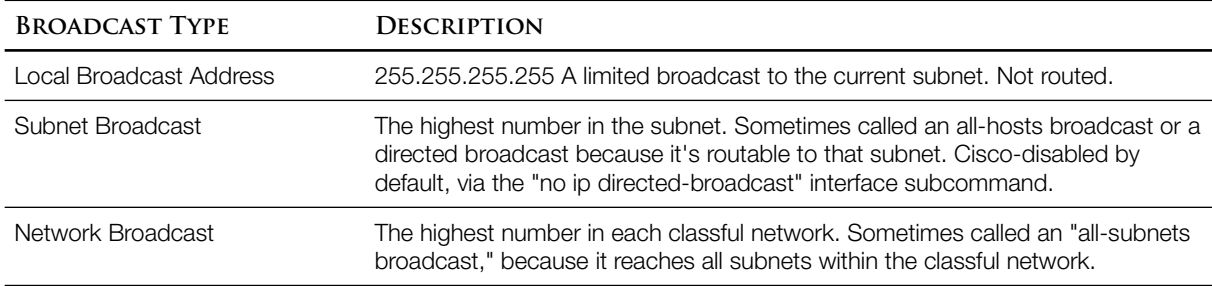

Multicast Address (Class D 224-239)—routers send a copy out all interfaces that lead to a host that's listening. Multicast addresses can only be used for destinations, not sources.

ARP doesn't actually work with multicast addresses. Instead, the MAC address is calculated from the multicast address. Literally it's a 25-bit sequence that's only used for multicast (hex 01005E plus one other bit), followed by the last 23 bits of the ip address.

Recap—Table 20-2, page 495, abridged.

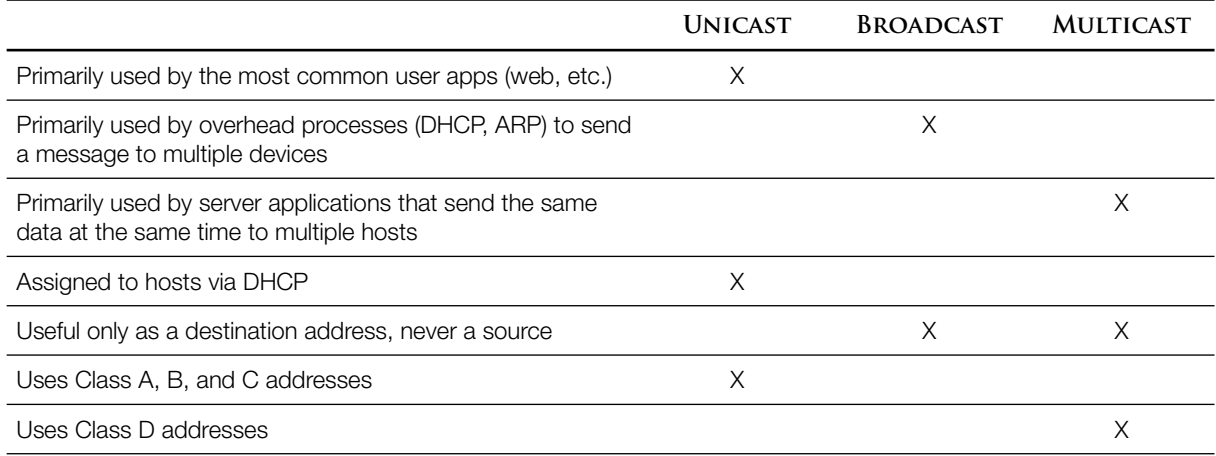